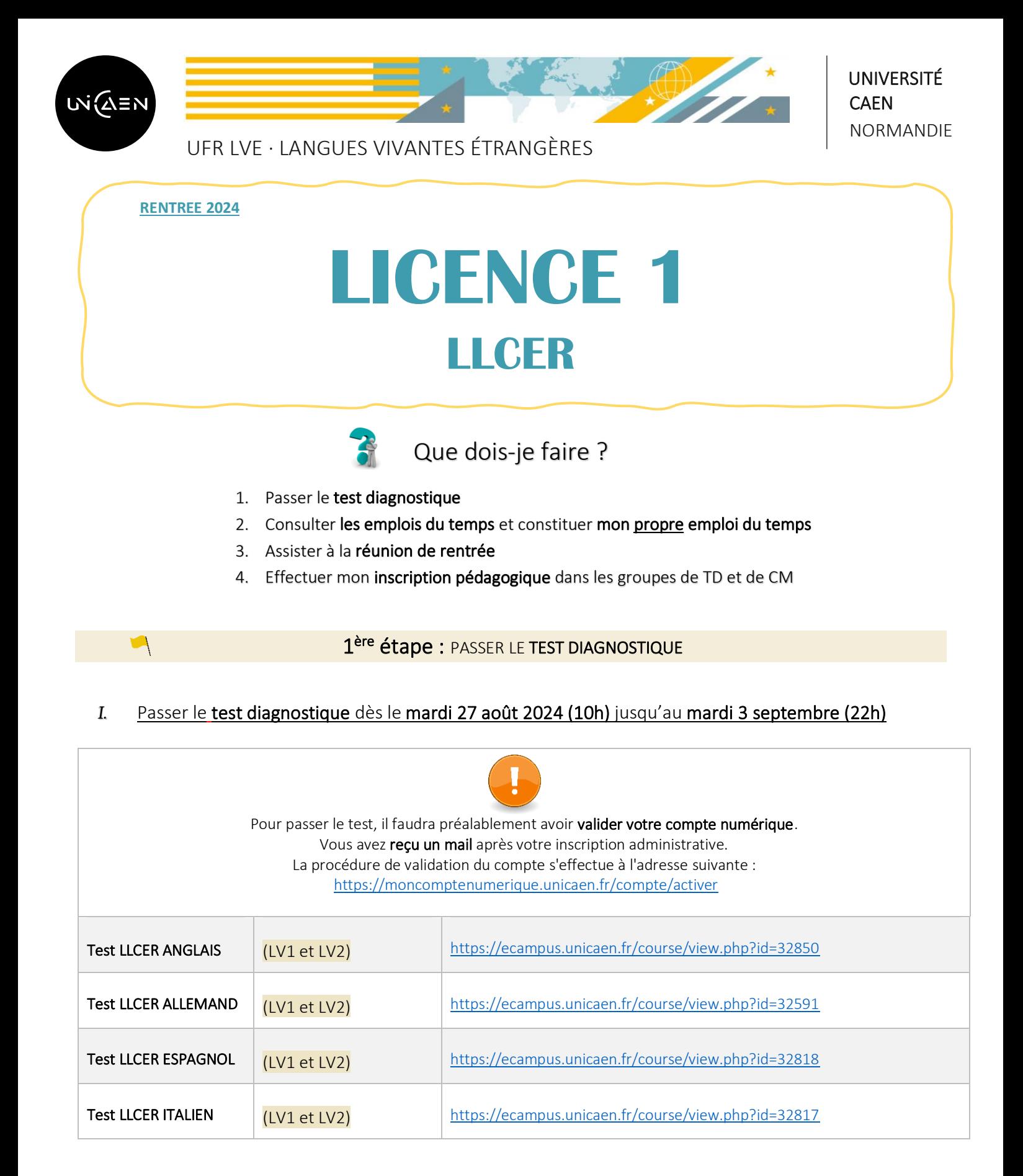

## 1. Consulter les emplois du temps (EDT), dès le jeudi 29 août 2024 via les liens ECampus ci-dessous :

Licence LLCER Anglais :<https://ecampus.unicaen.fr/course/view.php?id=49075>

Licence LLCER Etudes nordiques / Allemand / Russe : <https://ecampus.unicaen.fr/course/view.php?id=42655>

Licence LLCER Italien / Espagnol :<https://ecampus.unicaen.fr/course/view.php?id=42656>

#### 2. Constituer son propre emploi du temps

Lors de la réunion de rentrée du 3 septembre, vous pourrez poser toutes vos questions concernant la constitution de votre emploi du temps

Choisissez plusieurs créneaux au cas où le créneau privilégié serait complet.

Un document en ligne est à votre disposition pour vous aider à constituer votre emploi du temps : <https://ufr-lve.unicaen.fr/scolarite/>

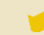

# 3<sup>ème</sup> étape : ASSISTER A LA REUNION DE RENTREE

Assister à la réunion de rentrée (obligatoire) de votre département le :

# MARDI 3 SEPTEMBRE 2024

LLCER :

- Anglais : de 11h à 13h Amphi 2000 (Bât. K)
- Allemand : **de 14h à 16h** Salle ES 302 (Bât. K)
- Espagnol : de 9h30 à 12h Amphi Vauquelin (Bât.N)
- Etudes Nordiques : de 10h à 12h Salle ES 102 (Bât K)
- Italien : de 9h30 à 11h Salle ES 201 (Bât K)
- Russe : de 14h à 16h Salle ES 203 (Bât K)

4<sup>ème</sup> étape : EFFECTUER MON INSCRIPTION PEDAGOGIQUE

Effectuer mon inscription pédagogique via l'IPWeb : <https://gest.unicaen.fr/ipweb/inscription/identif.php>

### *Ouverture des IPWeb : du 05 septembre 2024 (9h30) au 05 octobre 2024*

Votre Inscription Administrative (IA) doit être effectuée avant votre Inscription Pédagogique (IP)

Besoin d'aide, besoin d'informations complémentaires ? Vous pouvez contacter votre gestionnaire de scolarité :

- ❖ Par courriel,
- ❖ Par téléphone,
- $\triangleq$  En vous rendant directement à l'UFR LVE : bâtiment MLI 3<sup>ème</sup> étage.

Pour rencontrer votre gestionnaire dans les meilleures conditions, vous êtes invité(e) à prendre rendez-vous en cliquant sur le lien suivant :

- Scolarité de la licence LLCER Anglais : [https://gest.unicaen.fr/rdv/accueil\\_lve2.php](https://gest.unicaen.fr/rdv/accueil_lve2.php)
- **Scolarité de la licence LLCER Espagnol / Allemand / Russe** : [https://gest.unicaen.fr/rdv/accueil\\_lve3.php](https://gest.unicaen.fr/rdv/accueil_lve3.php)
- **- Scolarité de la licence LLCER Italien / Etudes nordiques** : [https://gest.unicaen.fr/rdv/accueil\\_lve4.php](https://gest.unicaen.fr/rdv/accueil_lve4.php)
- **- Accueil des étudiants ERASMUS entrants** : [https://gest.unicaen.fr/rdv/accueil\\_lve5.php](https://gest.unicaen.fr/rdv/accueil_lve5.php)

Une permanence tenue par un étudiant relais Vie étudiante est également mise en place au bâtiment MLI 3<sup>ème</sup> étage, deux matinées par semaine, pour vous accompagner à l'occasion de la rentrée universitaire.

Il offre l'ensemble des informations utiles à la vie des étudiants.

Pour plus d'informations, consultez la page dédiée au Bureau de la Vie Etudiante : [https://www.unicaen.fr/vie-de](https://www.unicaen.fr/vie-de-campus/vie-etudiante/bve-bureau-de-la-vie-etudiante/)[campus/vie-etudiante/bve-bureau-de-la-vie-etudiante/](https://www.unicaen.fr/vie-de-campus/vie-etudiante/bve-bureau-de-la-vie-etudiante/)